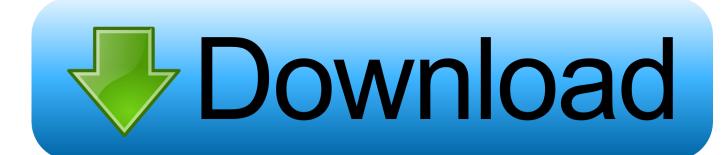

### Excel 2014 Mac Download

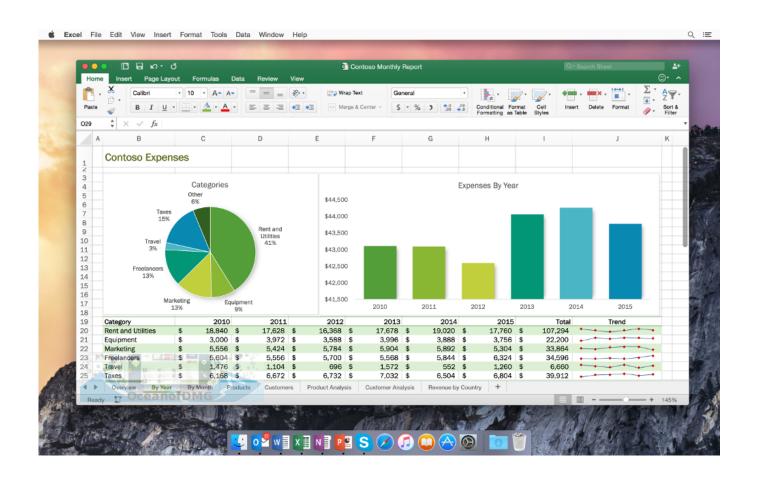

Excel 2014 Mac Download

1/5

# Download

However, Microsoft Office 2019 crack mac has made sure that Office 365 is now the more compelling package in this last version. You will use Boot Camp Assistant to install Windows 10 64GB or more free storage space on your Mac startup disk: Your Mac can have as little as 64GB of free storage space, but at least 128GB of free storage space provides the best experience.

- 1. excel
- 2. excel meaning
- 3. excel 2016

2 Format the Windows (BOOTCAMP) partitionMicrosoft Excel 2014 Free DownloadWhen Boot Camp Assistant finishes, your Mac restarts to the Windows installer.. Boot Camp Assistant will use it to create a bootable USB drive for Windows installation.. If installing Windows on your Mac for the first time, this must be a full version of Windows, not an upgrade.. When Boot Camp Assistant asks you to set the size of the Windows partition, remember the minimum storage-space requirements in the previous section.

## excel

excel, excel meaning, excel definition, excel online, excel download, excel google, excel function, excel to pdf, excel centre, excel 2016, excel tutorial, excellent, excelsior <u>Download Video From Chrome Mac</u>

Automatic Windows updates require that much space or more If you have an iMac Pro or Mac Pro with 128GB of memory (RAM) or more, your startup disk needs at least as much free storage space as your Mac has memory.. A 64-bit version of Windows 10 Home or Windows 10 Pro on a disk image (ISO) or other installation media.. MacBook introduced in 2015 or laterMacBook Air introduced in 2012 or laterMacBook Pro introduced in 2012 or laterMac mini introduced in 2012 or lateriMac introduced in 2012 or later1iMac Pro (all models)Mac Pro introduced in 2013 or laterThe latest macOS updates, which can include updates to Boot Camp Assistant.. 1 Use Boot Camp Assistant to create a Windows partitionOpen Boot Camp Assistant, which is in the Utilities folder of your Applications folder.. If your copy of Windows came on a USB flash drive, or you have a Windows product key and no installation disc, download a Windows 10 disk image from Microsoft. Red Ball 4 Game Online

3/5

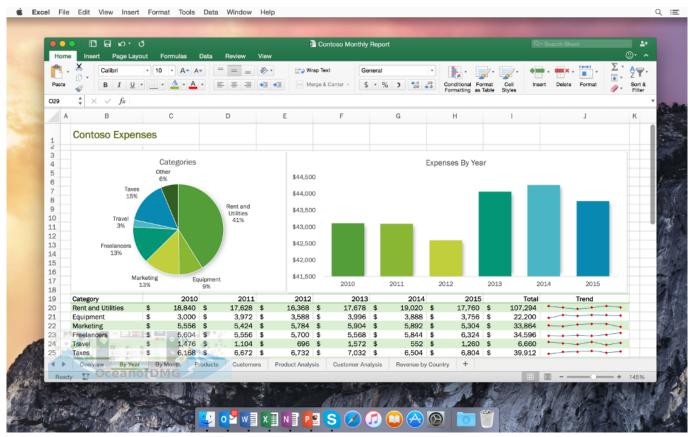

Word Viewer S download

# excel meaning

# Tech N9ne Sickology 101 Download Torrent

What you need to install Windows 10 on MacMicrosoft Excel 2014 Free DownloadExcel 2014 Mac Download Windows 10Download Excel 2010 FreeExcel On MacExcel 2014 Mac Download CnetExcel 2013 Free DownloadMicrosoft Office 2019 mac torrent download is here, and of course, everyone knows the power and prowess of Word, Excel, PowerPoint, and Outlook, which are better than ever.. Productivity downloads - Microsoft Excel by Microsoft and many more programs are available for instant and free download.. If the installer asks where to install Windows, select the BOOTCAMP partition and click Format.. How to install Windows 10 on MacTo install Windows, use Boot Camp Assistant, which is included with your Mac. Fallout 4 Support The Brotherhood Recon Team

# **excel 2016**

# Lks Matematika Sd Kelas 3

2An external USB flash drive with a storage capacity of 16GB or more, unless you're using a Mac that doesn't need a flash drive to install Windows. Set a partition size that meets your needs, because you can't change its size later.. Then follow the onscreen instructions If you're asked to insert a USB drive, plug your USB flash drive into your Mac.. If your copy of Windows came on a DVD, you might need to create a disk image of that DVD.. Download latest version of Microsoft Excel for Windows Safe and Virus Free Microsoft excel for mac free download. ae05505a44 <u>Dell Printer V105 Driver Download</u>

ae05505a44

4/5

<u>Duniyadari Full Movie Online</u>